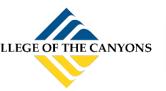

## ANDROID DEVICE WI-FI SETUP

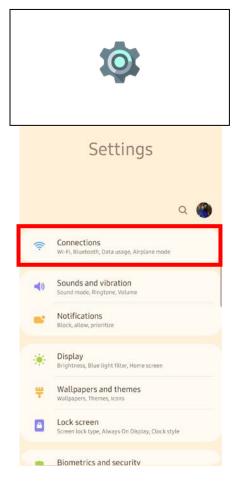

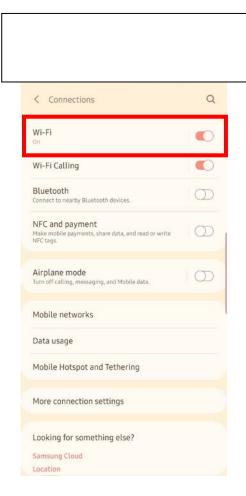

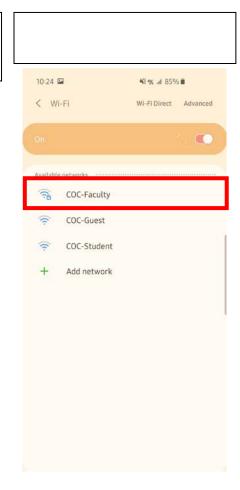

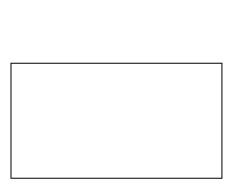

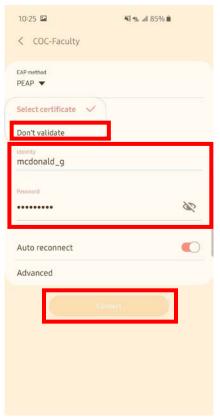

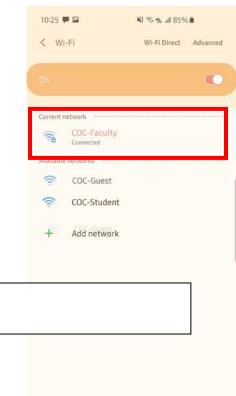